# **Б. Заходер «Вредный кот»**

Презентация к уроку литературного чтения в 3 классе ОС «Школа 2100»

> Составила учитель начальных классов МБОУ СОШ № 7 ЗАТО Углегорск Радкевич Н.Ф.

### **Работа с текстом до чтения**

- Прочитайте название стихотворения.
- Рассмотрите иллюстрацию.
- Попробуйте догадаться о содержании этого стихотворения.

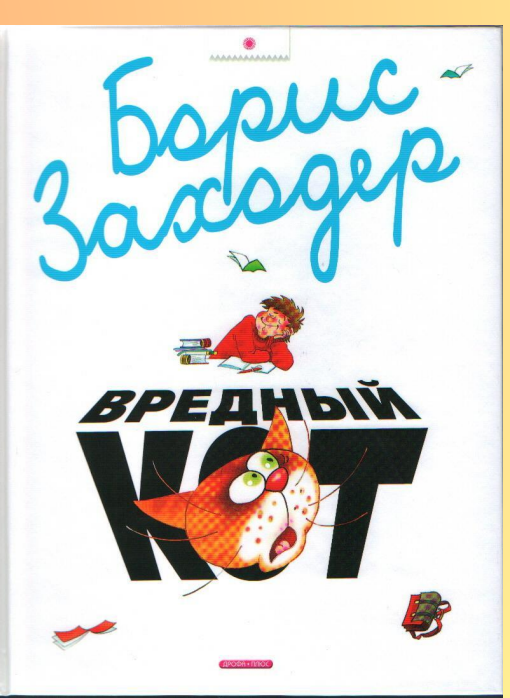

### **Однокоренные слова**

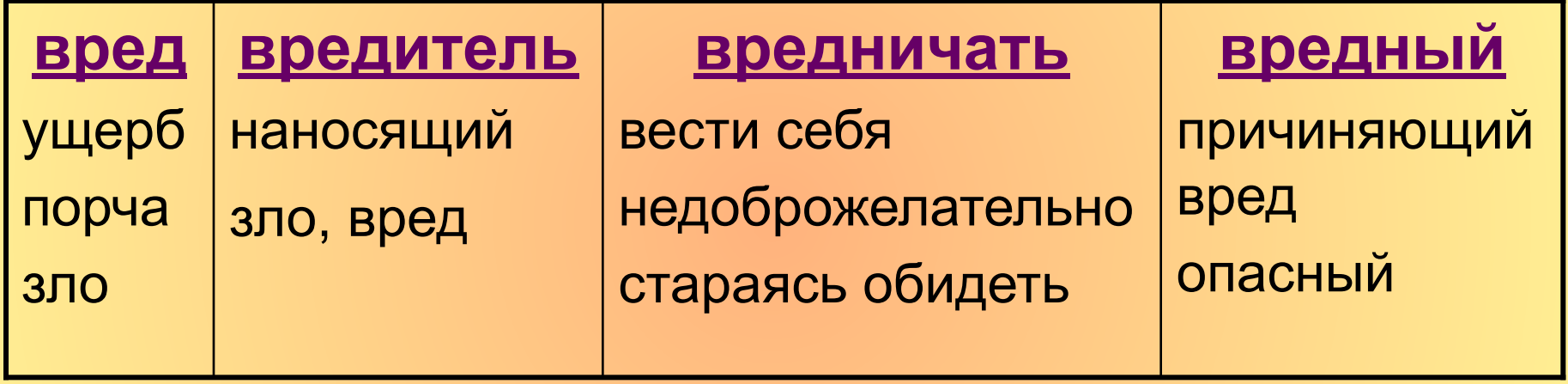

## **Работа с текстом во время чтения**

- Прочитайте стихотворение «про себя».
- Какие предположения оправдались?
- Почему улыбались, когда читали стихотворение?
- Какое оно по настроению?
- Какое это стихотворение по жанру?
- Почему так решили?

## **Работа с текстом во время чтения**

- Прочтите стихотворение вслух в паре.
- Сколько частей можно выделить в стихотворении?

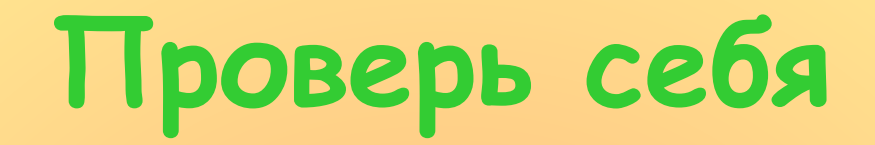

#### **I. Завязка, диалог мальчиков.**

#### **II. Описание событий, рассказ мальчика.**

#### **III. Заключение, оправдание героя.**

# **Работа с текстом во время чтения**

• Читаем стихотворение по частям, делаем пометы карандашом для чтения по ролям

### **Работа с текстом после чтения**

- Так кто же виноват в том, что кот стал вредным?
- А в том, что Петя никак не сделает уроки?
- Кого он вам напоминает?

### **Борис Владимирович Заходер**

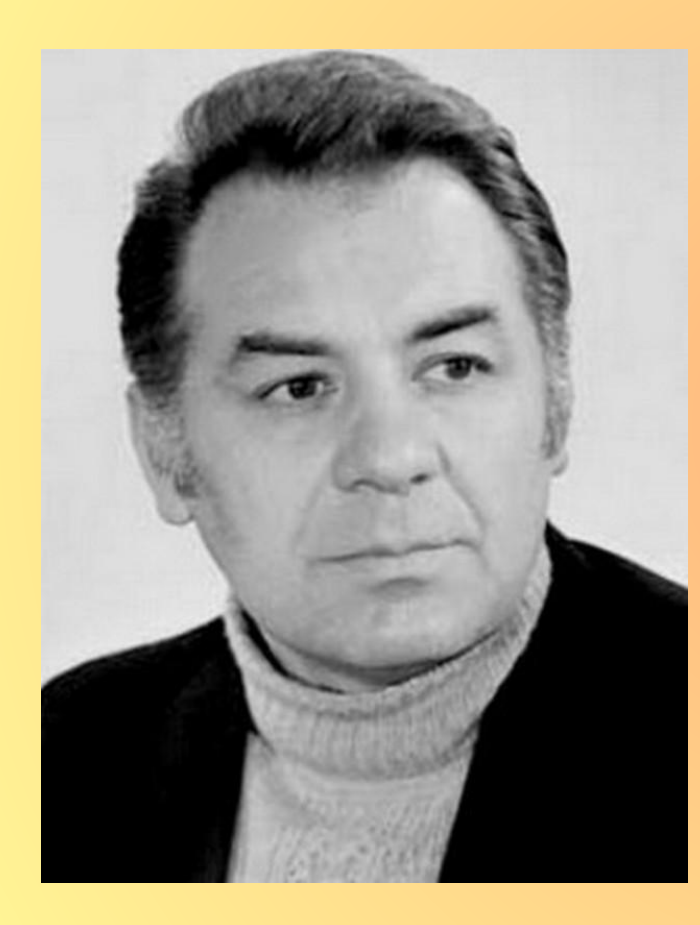

**Борис Заходер** — русский поэт, автор стихов, сказок, пьес для детей. С детства увлекался биологией, учился на биологических факультетах Московского и Казанского университетов. Но тяга к литературе превысила. Наиболее известны переводы Заходера сказок Милна "Винни-Пух и все-все-все", Астрид Линдгрен "Малыш Карлсон, который живет на крыше", П. Треверса "Мэри Поппинс, Д. Барри "Питер Пен", Л. Кэрролла "Приключение Алисы в стране чудес", сказок братьев Гримм, стихов польских поэтов, народных песенок.

- Слайд 2 обложка книги http://www.ircenter.ru/files/products/pics/5 9647/fullsize/28243.jpg
- Слайд 9 портрет Заходера Б.В. http://gagarin.library67.ru/files/310/tn\_zaho der-b-v.jpg